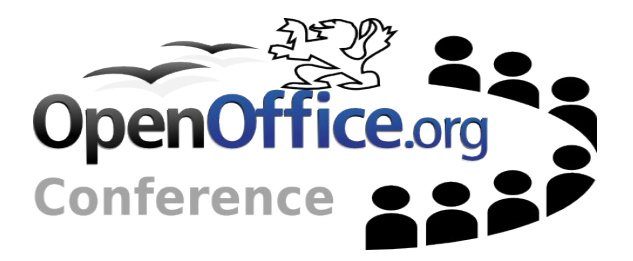

### Discovering the New Chart Module

Pierre-André Galmes, StarXpert Björn Milcke, Sun Microsystems

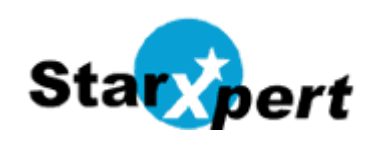

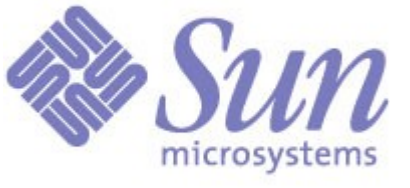

Discovering the New Chart Module 1

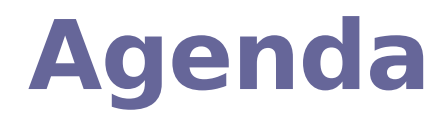

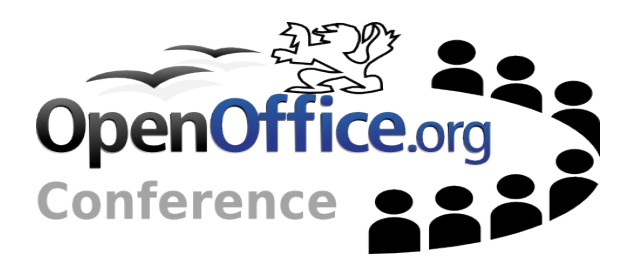

- $\sim$  New Key Features
- $\sim$  Opportunities for Developers
- Open Issues and Plans for the Future
- **→ Questions & Answers**

Discovering the New Chart Module **3tar pert** 2 2

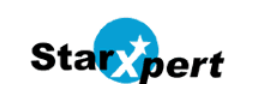

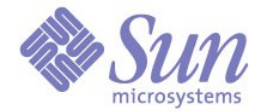

## **New Key Features**

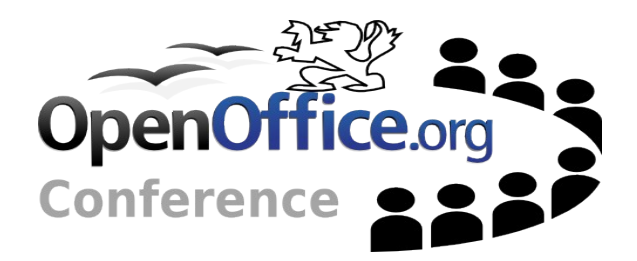

Wizard

 $\sim$  Flexible Source Ranges

Own Data Editor

Discovering the New Chart Module **3 Start pert** 3 Start 3

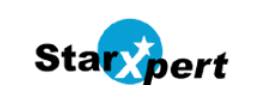

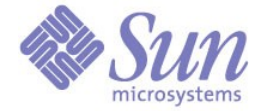

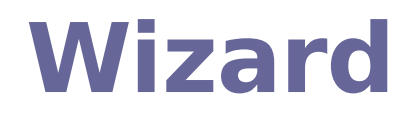

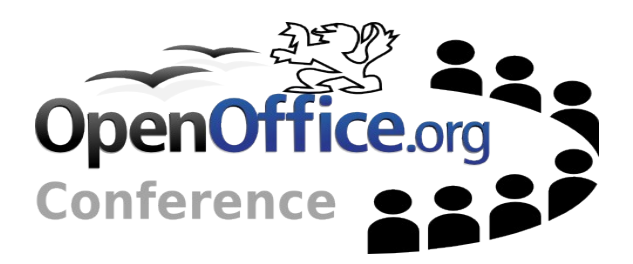

- New Look
- $\leftarrow$  Enhanced UI
- Live Preview
- $\sim$  New Chart Types
- Regression Curves for Chart Types other than XY-Charts
- $\sim$  New 3D Dialog

Discovering the New Chart Module **5tarxpert** 4 Most 2007 Millet 4

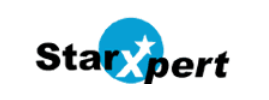

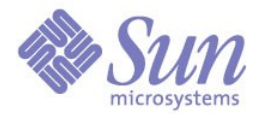

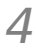

# **Flexible source ranges**

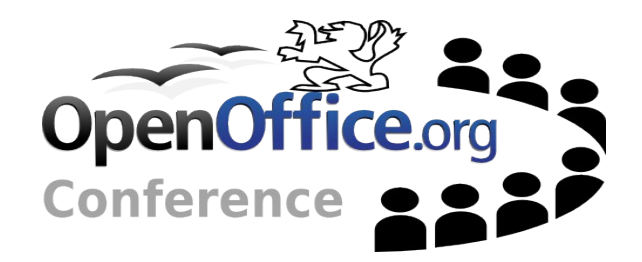

Improved Excel import -Separate labels from data - New Data Series Dialog

Discovering the New Chart Module **Start pert** APOUN 5

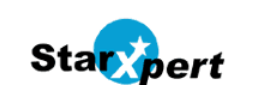

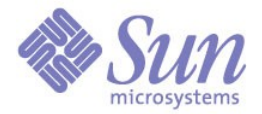

## **Own Data Editor**

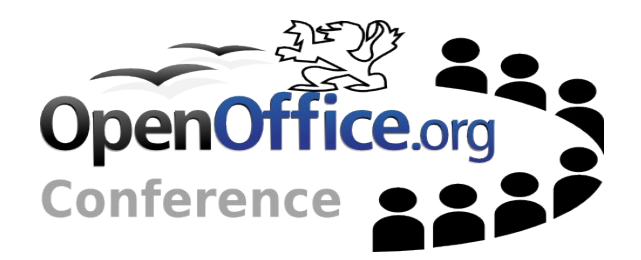

- One Series has only One Label
- Series-Oriented
- $\sim$  Chart Type Icon
- ← Color Bar
- $\sim$  Number Formats
- Live Preview

Discovering the New Chart Module **Start pert APSUN** 6

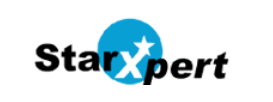

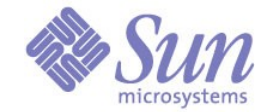

# **Regression Curves**

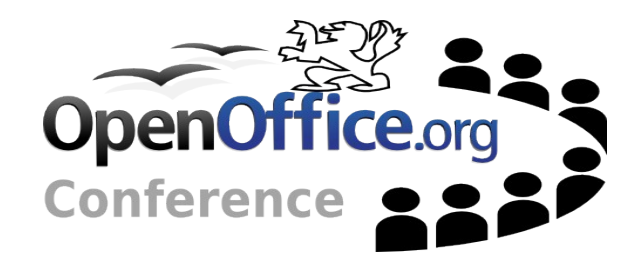

#### Live Demonstration

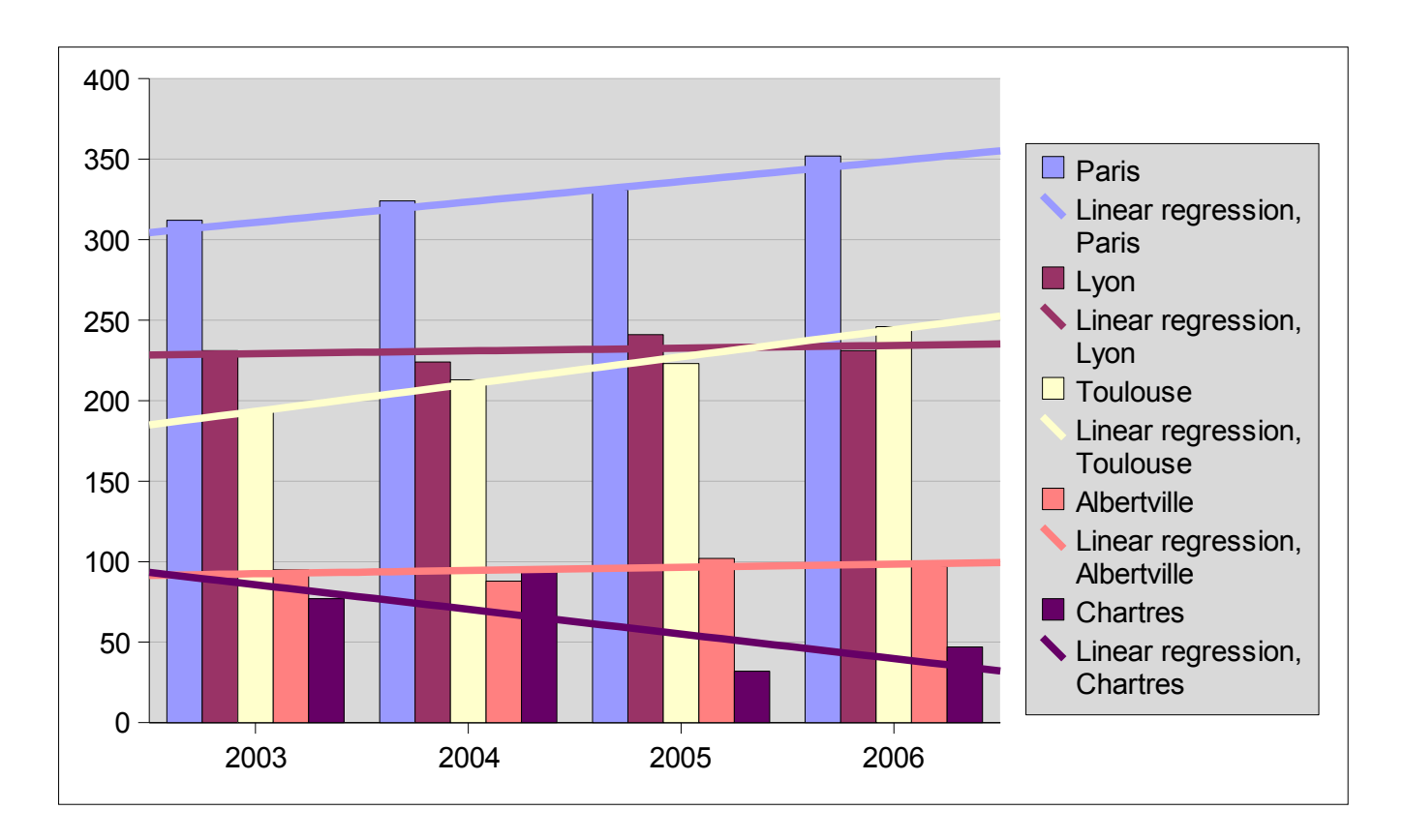

Discovering the New Chart Module **State of State 19th Contract 10 AM** 7

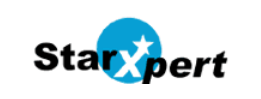

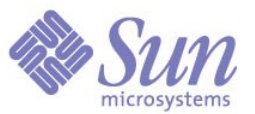

# **Opportunities for Developers**

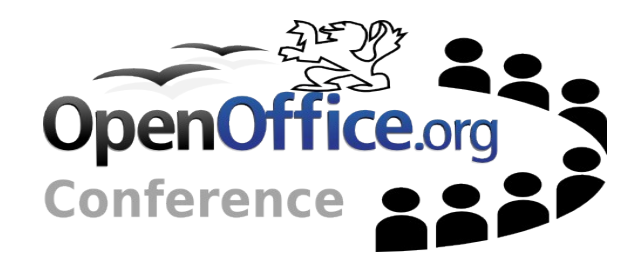

- Architecture Overview
- $\sim$  Compatibility with the old API
- $\rightarrow$  How to use the New API
- Library Dependencies
- Areas where Help is needed

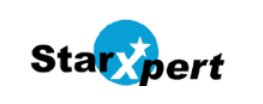

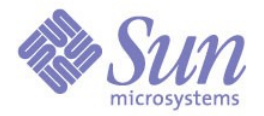

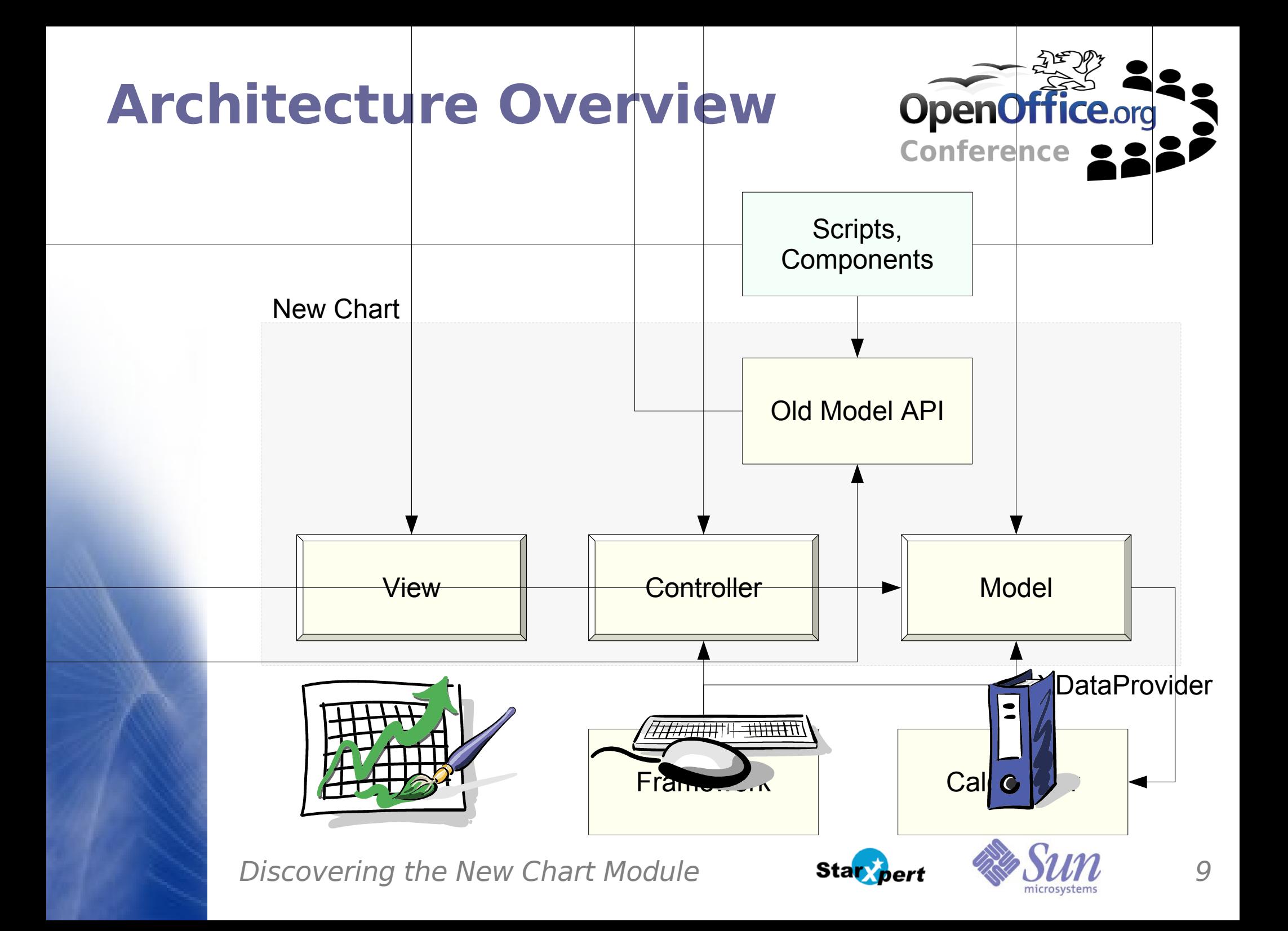

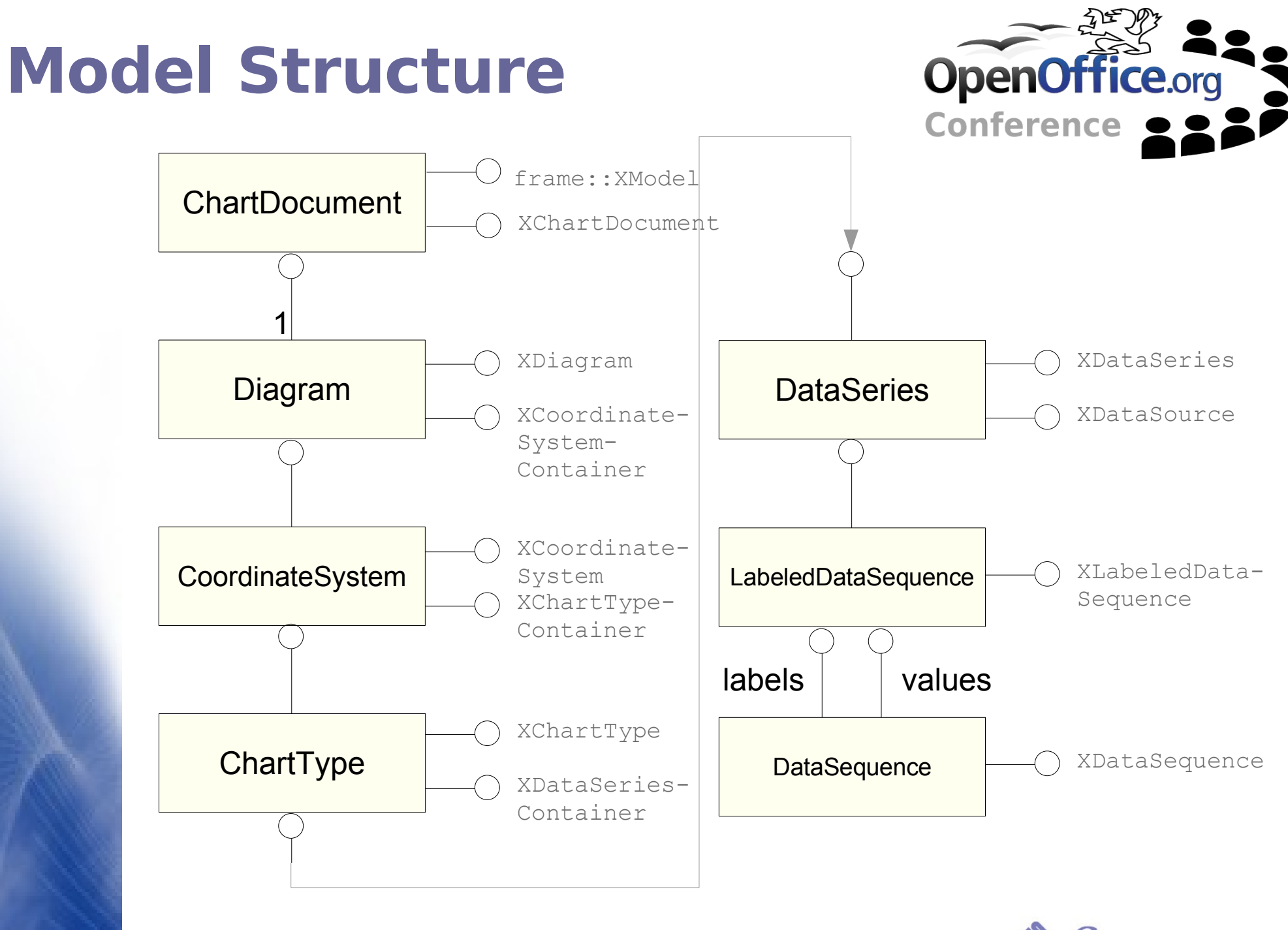

Discovering the New Chart Module **Start pert**  $\frac{10}{20}$ 

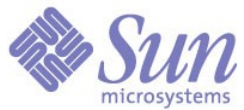

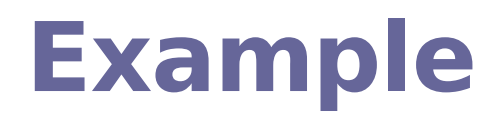

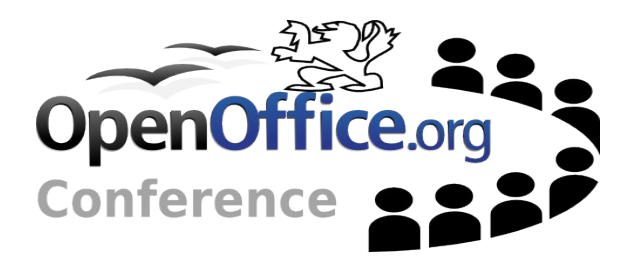

```
'get the first data series
oChart = getChartModel() 'get the chart somehow
'old API
oSeriesProperties = _
     oChart.Diagram.getDataRowProperties(0)
```
'new API oSeries = oChart.firstDiagram.CoordinateSystems(0).\_ ChartTypes(0).DataSeries(0)

Discovering the New Chart Module **Start pert**  $\frac{11}{2}$ 

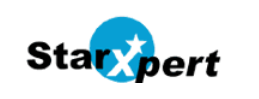

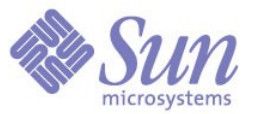

# **Compatibility Old API**

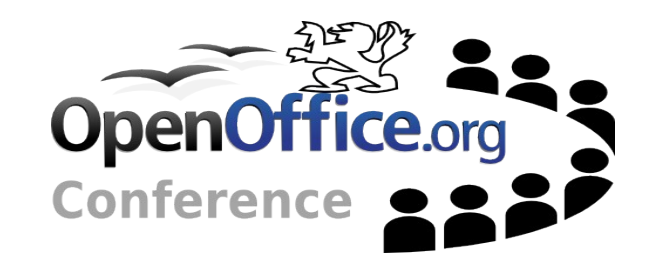

- $\sim$  The Old API is implemented (namespace css::chart)
- $\sim$  For Incompatibility or Migration Issues see the Wiki (FAQ\_about\_Chart\_API\_Compatibility)
- Automated Testing will be re-established

Discovering the New Chart Module **Star bert AV DUIL** 12

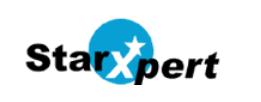

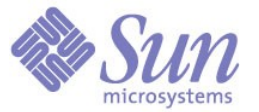

### **How to Use the New API**

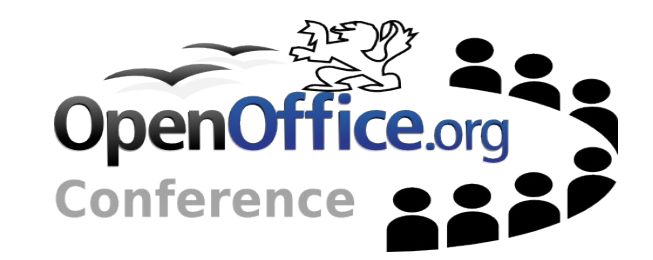

#### Live Demonstration

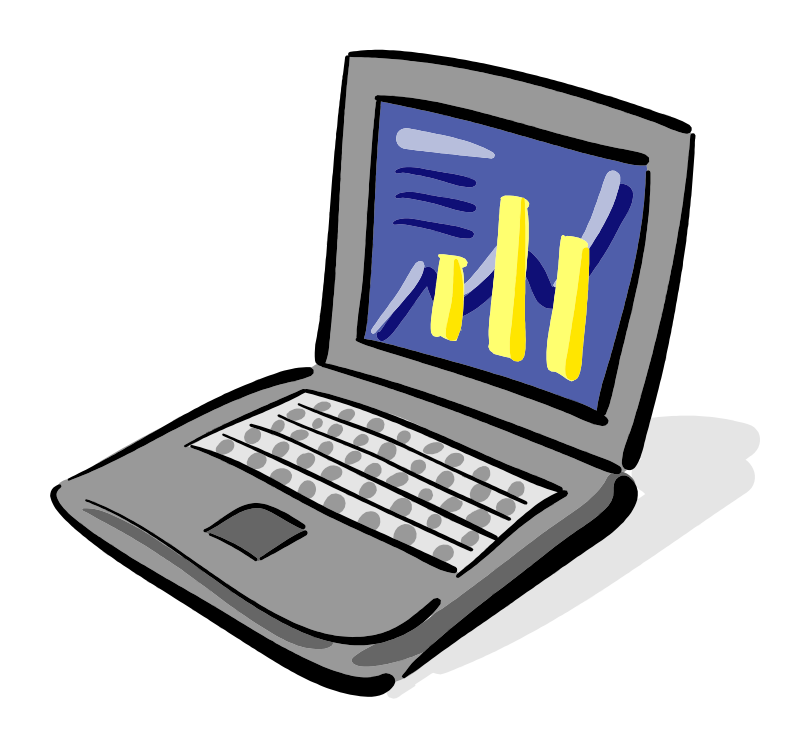

Discovering the New Chart Module **State of State of Allen** 13

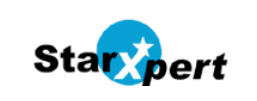

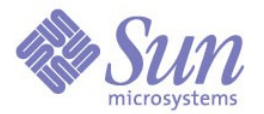

# **Library Dependencies**

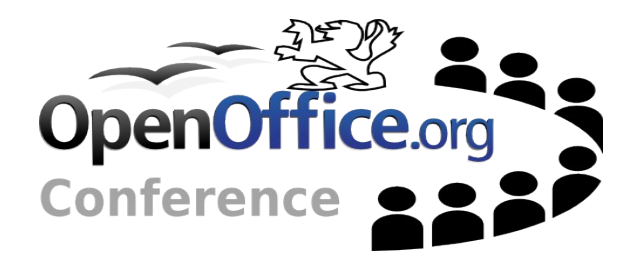

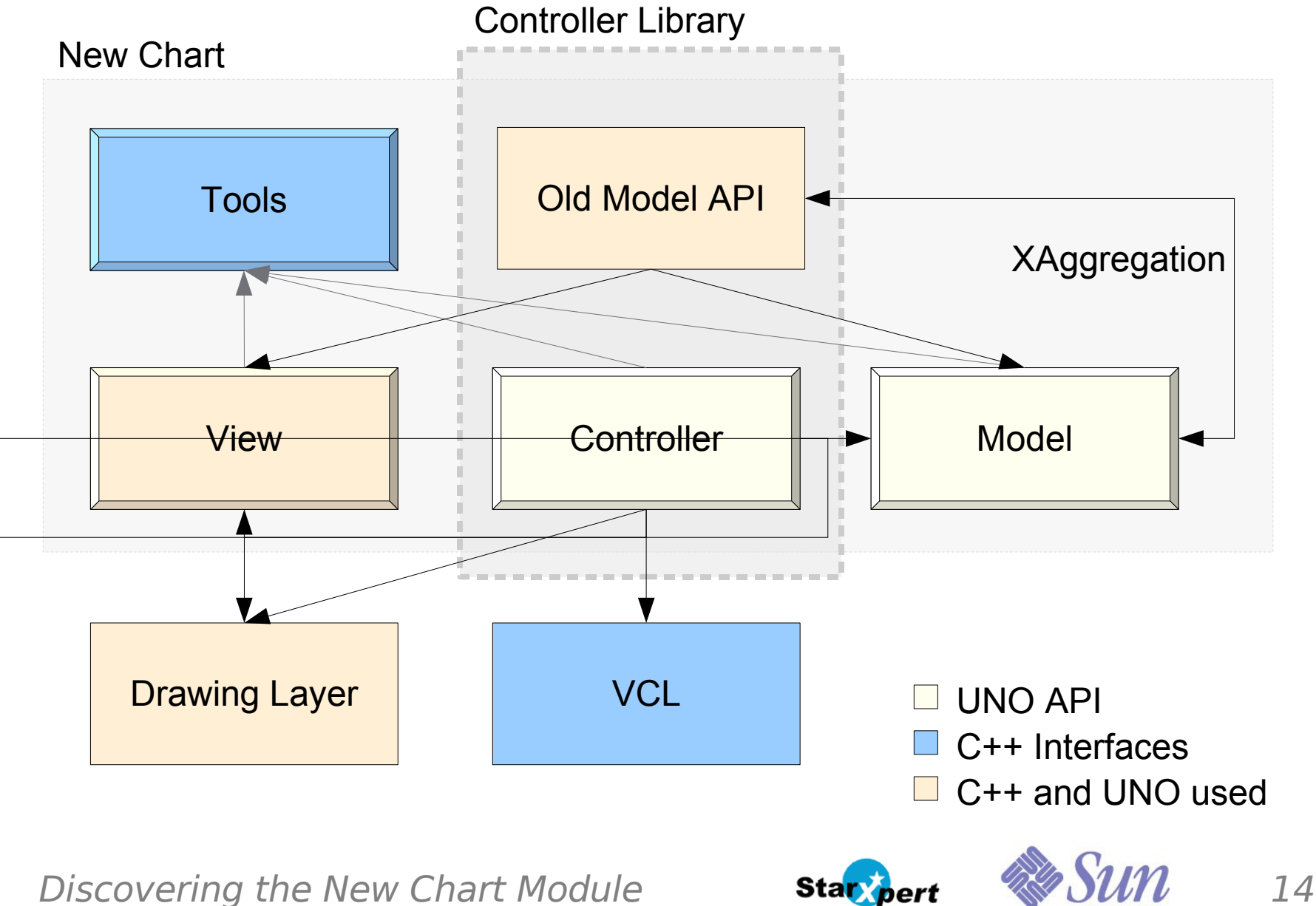

# **Where Help is Needed**

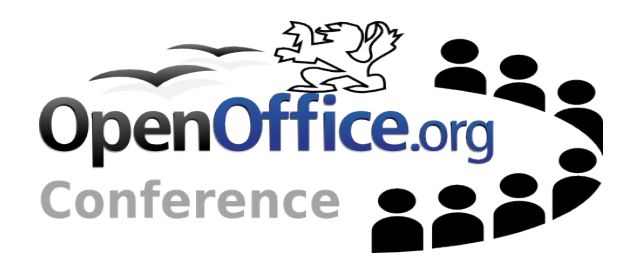

- $\sim$  Testing
- $\sim$  Performance testing
- Writing Documentation, Demos
- Writing Specs
- $\sim$  Implementation makes more sense, once we integrated the current CWS

For Specs see: <http://specs.openoffice.org/chart/index.html>

Discovering the New Chart Module **Star bert AV DUIL** 15

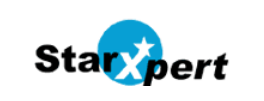

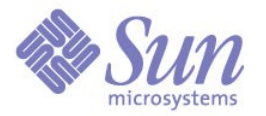

# **Open Issues Plans for the Future**

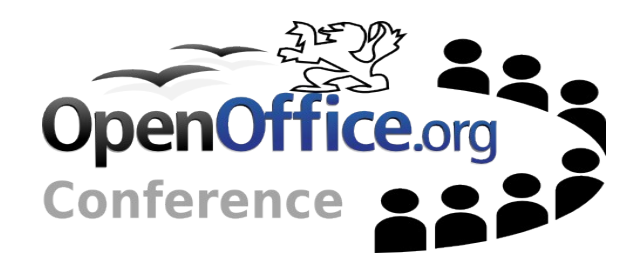

- $\sim$  Finish re-implementation of old feature set
- $\sim$  Finalize and publish the new API
- $\sim$  Integrate new features
- Provide a convenience API for easier access of the new API

Discovering the New Chart Module **Star bert AV DUIL** 16

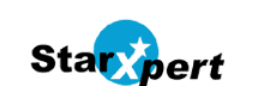

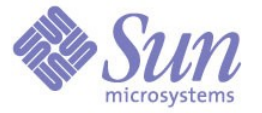

# **Idea for Implementing New Chart Types**

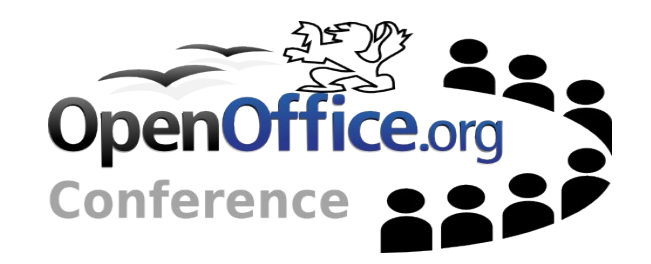

- Write a new chart type component
- Write a data-series plotter view-component
- $\sim$  Create chart type templates that use the new chart type
- $\sim$  Provide some images as a preview for the wizard

Discovering the New Chart Module **Star bert ANDUIL** 17

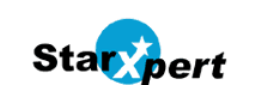

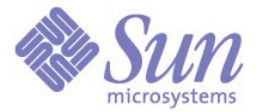

# **Question and Answers**

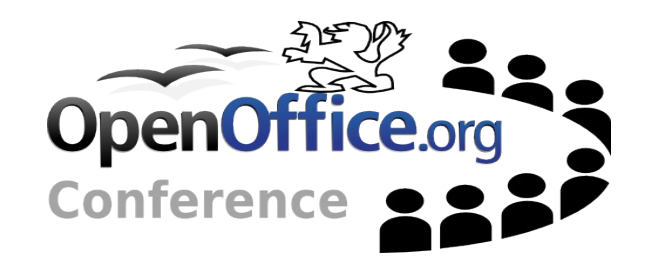

http://graphics.openoffice.org/chart/chart.html

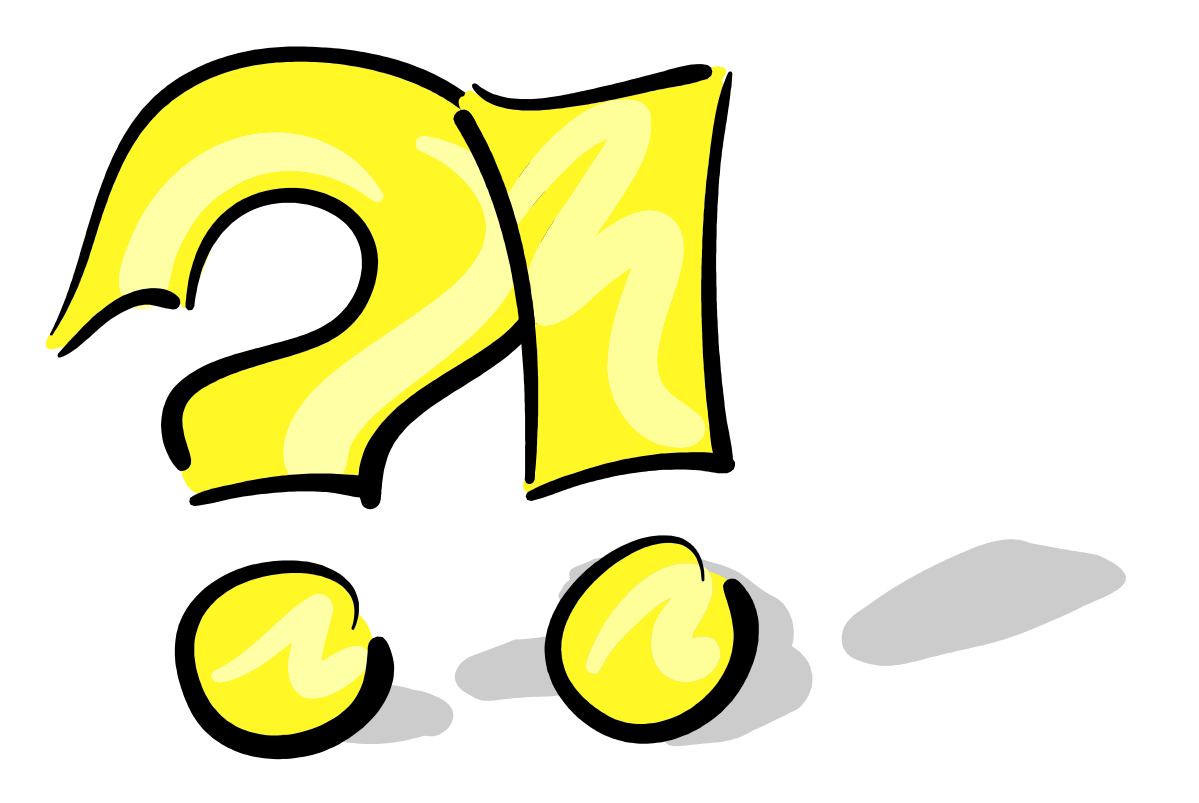

Discovering the New Chart Module **Start Pert** 28 MM 18

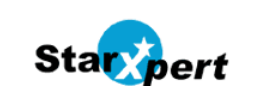

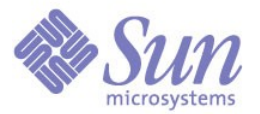